**ФЕДЕРАЛЬНОЕ АГЕНТСТВО ПО ТЕХНИЧЕСКОМУ РЕГУЛИРОВАНИЮ И МЕТРОЛОГИИ**

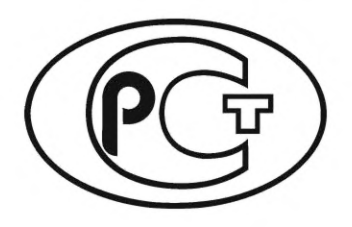

**НАЦИОНАЛЬНЫЙ СТАНДАРТ РОССИЙСКОЙ ФЕДЕРАЦИИ**

**ГОСТР 70976**— **2023**

# **СИСТЕМЫ АВТОМАТИЗИРОВАННОГО ПРОЕКТИРОВАНИЯ ЭЛЕКТРОНИКИ**

**Информационное обеспечение. Порядок разработки моделей SPICE. Правила написания элементов**

**Издание официальное**

**Москва Российский институт стандартизации 2023**

# **Предисловие**

1 РАЗРАБОТАН Акционерным обществом «Центральное конструкторское бюро «Дейтон» (АО «ЦКБ «Дейтон»)

2 ВНЕСЕН Техническим комитетом по стандартизации ТК 165 «Системы автоматизированного проектирования электроники»

3 УТВЕРЖДЕН И ВВЕДЕН В ДЕЙСТВИЕ Приказом Федерального агентства по техническому регулированию и метрологии от 5 октября 2023 г. № 1074-ст

#### 4 ВВЕДЕН ВПЕРВЫЕ

*Правила применения настоящего стандарта установлены в статье 26 Федерального закона от 29 июня 2015 г. № 162-ФЗ «О стандартизации в Российской Федерации». Информация об изменениях к настоящему стандарту публикуется в ежегодном (по состоянию на 1 января текущего года) информационном указателе «Национальные стандарты», а официальный текст изменений и поправок* — *в ежемесячном информационном указателе «Национальные стандарты». В случае пересмотра (замены) или отмены настоящего стандарта соответствующее уведомление будет опубликовано в ближайшем выпуске ежемесячного информационного указателя «Национальные стандарты». Соответствующая информация, уведомление и тексты размещаются также в информационной системе общего пользования* — *на официальном сайте Федерального агентства по техническому регулированию и метрологии в сети Интернет ([www.rst.gov.ru\)](https://www.mosexp.ru)*

*©* Оформление. ФГБУ «Институт стандартизации», 2023

Настоящий стандарт не может быть полностью или частично воспроизведен, тиражирован и распространен в качестве официального издания без разрешения Федерального агентства по техническому регулированию и метрологии

## **СИСТЕМЫ АВТОМАТИЗИРОВАННОГО ПРОЕКТИРОВАНИЯ ЭЛЕКТРОНИКИ**

**Информационное обеспечение. Порядок разработки моделей SPICE. Правила написания элементов**

Electronics automated design systems. Information support. Procedure for development of SPICE models. Rules for writing elements

**Дата введения — 2023—10— 16**

# **1 Область применения**

1.1 Настоящий стандарт определяет требования к описаниям разрабатываемых моделей SPICE изделий для систем автоматизированного проектирования радиоэлектронной аппаратуры.

1.2 Стандарт рекомендован к применению организациями, предприятиями, учреждениями и другими субъектами хозяйственной деятельности независимо от форм собственности и подчинения, выполняющими научно-исследовательские работы, аванпроекты и опытно-конструкторские работы по разработке, модернизации, производству и применению изделий электронной техники (далее — изделия) в радиоэлектронной аппаратуре общего, специализированного и ответственного назначений.

1.3 На основе настоящего стандарта могут быть разработаны стандарты, учитывающие особенности разработки моделей SPICE для конкретных типов изделий.

#### **2 Нормативные ссылки**

В настоящем стандарте использована нормативная ссылка на следующий стандарт:

ГОСТ Р 70756 Системы автоматизированного проектирования электроники. Информационное обеспечение. Модели SPICE. Термины и определения

Примечание — При пользовании настоящим стандартом целесообразно проверить действие ссылочных стандартов в информационной системе общего пользования — на официальном сайте Федерального агентства по техническому регулированию и метрологии в сети Интернет или по ежегодному информационному указателю «Национальные стандарты», который опубликован по состоянию на 1 января текущего года, и по выпускам ежемесячного информационного указателя «Национальные стандарты» за текущий год. Если заменен ссылочный стандарт, на который дана недатированная ссылка, то рекомендуется использовать действующую версию этого стандарта с учетом всех внесенных в данную версию изменений. Если заменен ссылочный стандарт, на который дана датированная ссылка, то рекомендуется использовать версию этого стандарта с указанным выше годом утверждения (принятия). Если после утверждения настоящего стандарта в ссылочный стандарт, на который дана датированная ссылка, внесено изменение, затрагивающее положение, на которое дана ссылка, то это положение рекомендуется применять без учета данного изменения. Если ссылочный стандарт отменен без замены, то положение, в котором дана ссылка на него, рекомендуется применять в части, не затрагивающей эту ссылку.

# **3 Термины и определения**

В настоящем стандарте применены термины по ГОСТ Р 70756.

# 4 Основные положения

Оформление текста моделей SPICE выполняется с учетом стандартизированных требований к описанию моделей SPICE, а также требований настоящего стандарта.

Для каждого выделенного свойства изделия составляют уравнения или другие математические соотношения, являющиеся математическим описанием. Они показывают зависимость между исходными данными и искомыми величинами, а также отношения между выделенными свойствами изделия.

Математическое описание модели SPICE представляет собой совокупность математических описаний отдельных блоков. Каждый блок модели может иметь различную степень детализации математического описания. Входные и выходные переменные всех блоков модели должны находиться во взаимном соответствии, что обеспечивает получение системы уравнений, описывающей модель в целом.

# 5 Правила написания элементов

#### 5.1 Правило написания С-элемента

Сххх n1 n2 [С =] value (задается как линейный элемент),

где n1 n2 - имена узлов в конечных точках С-элемента;

 $[C =]$  — value значение емкости, в фарадах.

## 5.2 Правило написания Е-элемента

**Exxx n+ n-** [VCVS] in+ in- gain (задается как линейный элемент);

Еххх n+ n- LAPLACE in+ in- k0, k1, ..., kn / d0, + d1, ..., dm (задается преобразованием Laplace);

Exxx n+ n- POLE in+ in- a az1, fz1, ..., azn, fzn / b, + ap1, fp1, ..., apm, fpm (задается функцией Pole-Zero);

Exxx n+ n- FOSTER in+ in- k0 k1 + (Re{A1}, Im{A1})/ (Re{p1}, Im{p1}) + (Re{A2}, Im{A2})/ (Re{p2}, Im{p2}) + +  $(Re{A3}, Im{A3})/(Re{p3}, Im{p3}) + ...$  (задается функцией Foster Pole-Residue),

- коэффициент усиления; где *gain* 

- in+/- позитивные или отрицательные контрольные узлы, указывается одна пара для каждого измерения;
- n+/- положительный или отрицательный узел управляемого элемента;
- [VCVS] идентификатор аргумента для источника напряжения с контролируемым напряжением. VCVS - это зарезервированное слово, не используется как имя узла или параметра;
- LAPLACE рациональная функция с параметрами, используемыми для определения значений всех коэффициентов (k0, k1, ..., d0, d1, ...);
	- POLE результат решения уравнения, определяющегося функцией Pole-Zero (1) в терминах полюсов и нулей:

$$
H(s) = \frac{a \cdot (s + \alpha_{z1} - j2\pi f_{z1}) \dots (s + \alpha_{zn} - j2\pi f_{zn}) (s + \alpha_{zn} + j2\pi f_{zn})}{b \cdot (s + \alpha_{p1} - j2\pi f_{p1}) \dots (s + \alpha_{pm} - j2\pi f_{pm}) (s + \alpha_{pm} + j2\pi f_{pm})}.
$$
\n(1)

Комплексные полюсы или нули находятся в сопряженных парах. Описание элемента указывает только один из них, а в расчетах применяются сопряжения. Параметры могут использоваться для указания значений a, b, α и f.

FOSTER - результат решения уравнения, определяющегося функцией FosterPole-Residue (2) в терминах полюсов и остатков:

$$
H(s) = k_0 + k_1 s + \sum_{i} \left( \frac{Re\{A_i\} + j \cdot Im\{A_i\}}{s - (Re\{p_i\} + j \cdot Im\{p_i\})} + \frac{Re\{A_i\} - j \cdot Im\{A_i\}}{s - (Re\{p_i\} - j \cdot Im\{p_i\})} \right).
$$
 (2)

В функции FosterPole-Residue скобки, запятые и косые черты являются разделителями - они имеют то же значение, что и пробелы. Пара полюсов-вычетов представлена четырьмя числами (действительная и мнимая части остатка, а затем действительная и мнимая части полюса). Для сходимости  $Re\{p_i\}$  должно быть меньше нуля. Для реальных полюсов вводится половина значения остатка, поскольку она применяется дважды.

#### 5.3 Правило написания F-элемента

 $Fxxx n + n - [CCCS] vn1 gain,$ 

где *gain* — коэффициент усиления;

- CCCS идентификатор для текущего источника тока, зарезервированное слово, которое не используется как имя узла или параметра;
	- $n+/-$  соединительные узлы для положительного или отрицательного контролируемого источника;
	- vn1 имя источника напряжения, через который протекает управляемый ток. Управляемый ток течет из положительного узла источника vn1 в отрицательный узел источника vn1 в соответствии с определением vn1 в другом месте модели.

## 5.4 Правило написания G-элемента

Gxxx n+ n- [VCCS] in+ in- transconductance (задается как линейный элемент);

Gxxx  $n + n$ - LAPLACE  $in + in - k0, k1, ..., kn / d0, + d1, ..., dm$  (задается преобразованием Laplace);

Gxxx n+ n- POLE in+ in- a  $\alpha z1$ , fz1, ...,  $\alpha zn$ , fzn / b, +  $\alpha p1$ , fp1, ...,  $\alpha pm$ , fpm (задается функцией Pole-Zero);

- Gxxx n+ n- FOSTER in+ in- k0 k1 + (Re{A1}, Im{A1})/ (Re{p1}, Im{p1}) + (Re{A2}, Im{A2})/ (Re{p2}, Im{p2}) + +  $(Re{A3}, Im{A3})/(Re{p3}, Im{p3})$  + ... (задается функцией Foster Pole-Residue),
- где
- in+/- позитивные или отрицательные контрольные узлы. Необходимо указать одну пару для каждого измерения;
- $n+/-$  положительный или отрицательный узел управляемого элемента. Ток протекает от положительного к отрицательному узлу;
- transconductance коэффициент преобразования напряжения в ток;
	- [VCCS] аргумент идентификатора для источника тока, управляемого напряжением. VCCS - это зарезервированное слово, не используется как имя узла или параметра.
	- LAPLACE рациональная функция (3) с параметрами, используемыми для определения значений всех коэффициентов (k0, k1, ..., d0, d1, ...).

$$
H(s) = \frac{k_0 + k_1 s + \dots + k_n s''}{d_0 + d_1 s + \dots + d_m s^m},
$$
\n(3)

POLE - результат решения уравнения, определяющегося функцией Pole-Zero (4) в терминах полюсов и нулей:  $\sim$   $\sim$   $\sim$  $\sim$ 

$$
H(s) = \frac{a \cdot (s + \alpha_{z1} - j2\pi f_{z1}) \dots (s + \alpha_{zn} - j2\pi f_{zn}) (s + \alpha_{zn} + j2\pi f_{zn})}{b \cdot (s + \alpha_{p1} - j2\pi f_{p1}) \dots (s + \alpha_{pm} - j2\pi f_{pm}) (s + \alpha_{pm} + j2\pi f_{pm})}.
$$
\n(4)

Комплексные полюсы или нули находятся в сопряженных парах.

FOSTER - результат решения уравнения, определяющегося функцией FosterPole-Residue (5) в терминах полюсов и остатков:

$$
H(s) = k_0 + k_1 s + \sum_{i} \left( \frac{Re\{A_i\} + j \cdot Im\{A_i\}}{s - (Re\{p_i\} + j \cdot Im\{p_i\})} + \frac{Re\{A_i\} - j \cdot Im\{A_i\}}{s - (Re\{p_i\} - j \cdot Im\{p_i\})} \right).
$$
(5)

В синтаксисе FosterPole-Residue скобки, запятые и косые черты являются разделителями. Пара полюсов-вычетов представлена четырьмя числами (действительная и мнимая части остатка, а затем действительная и мнимая части полюса). Для сходимости Re{pi} должно быть меньше нуля. Для реальных полюсов вводится половина значения остатка, поскольку она применяется дважды.

#### 5.5 Правило написания Н-элемента

Hxxx n+ n- [CCVS] vn1 transresistance,

где [CCVS] - идентификатор для источника напряжения, управляемого током. CCVS - зарезервированное слово модели, не используется как имя узла или параметра;

- n+/- соединительные узлы для положительного или отрицательного контролируемого источника;
- transresistance коэффициент преобразования тока в напряжение;
	- vn1 имя источника тока, управляемого напряжением. Управляемый ток течет из положительного узла источника ил1 в отрицательный узел источника ил1 в соответствии с определением ил1 в другом месте модели.

## 5.6 Правило написания К-элемента

Kxxx Lyyy Lzzz [K =] coupling,

- где
- Lyyy имя первой из двух связанных индуктивностей. Эта индуктивность должна быть определена в другом месте в модели;
	- Lzzz имя второй из двух связанных индуктивностей. Эта индуктивность должна быть определена в другом месте в модели;
- [K =] coupling устанавливает сцепление как коэффициент взаимной связи. Это ненулевое единичное вещественное число. Если коэффициент связи отрицательный, направление связи меняется на противоположное. Это эквивалентно изменению полярности любого из связанных индуктивностей. Синтаксис **K** = xxx используется при определении коэффициента связи с использованием имени параметра или уравнения. Текст «K =» является необязательным.

# 5.7 Правило написания L-элемента

$$
Lxxx \; n1 \; n2 \; [L =] \; inductance,
$$

где п1, п2 - имена узлов в конечных точках линейной индуктивности;

L=inductance устанавливает индуктивность в качестве значения индуктивности в генри. Текст «L =» не является обязательным.

#### 5.8 Правило написания R-элемента

#### Rxxx  $n1$   $n2$  [R =] value,

где n1, n2 - имена узлов в конечных точках R-элемента;

 $R = val$  — значение сопротивления в омах. Текст « $R = v$  является необязательным.

## 5.9 Правило написания S-элемента

Sxxx n1 n2 ... nn [nRef] MNAME=Smodel\_name,

где n1 n2...nn — узлы S-элемента. Допускаются три вида определений:

- при отсутствии опорного узла nRef ссылкой по умолчанию на узел является «земля». Каждый узел ni (i = 1 ... n) строят как один из n-портов S-элемента;

- один из опорных узлов определяется nRef. Каждый узел ni (i = 1 ... n) и nRef строят как один из п-портов S-элемента;

- с п опорными узлами каждый порт имеет свой собственный опорный узел. Определение узла может быть написано следующим образом: n1 + n1 - n2 + n2- ... nn + nn - Каждая пара узлов (ni + и ni -,  $i = 1 ... n$ ) строят как один из *n*-портов S-элемента;

nRef - опорный узел.

**MNAME=**Smodel\_name устанавливает Smodel\_name как имя модели S. Строковые параметры поддерживаются при вызове МNAME.

Узлы S-элемента должны быть размещены сразу после строки идентификатора.

Модель сопоставляет определения узлов S-элемента с числом портов *п*, указанных в определении .MODEL, следующим образом:

- для п-узлов S-элемент не имеет опорного узла;

- для n + 1 узлов S-элемент имеет один опорный узел;

- для 2n узлов S-элемент принимает n сигнальных узлов и n опорных узлов. Каждая пара узлов содержит сигнал и опорный узел.

Синтаксис написания строки модели S-элемента:

.MODEL Smodel\_name S N=val TSTONEFILE=filename,

где Smodel\_name - имя модели;

S указывает, что тип модели является моделью S;

N=val устанавливает положительное, ненулевое целое число val как количество портов для S-модели. Это значение должно соответствовать количеству портов, определенных в соответствующем файле Touchstone;

TSTONEFILE=filename устанавливает имя файла Touchstone, для которого поддерживаются строковые параметры.

## 5.10 Правило написания Т-элемента

Txxx in refin out refout Zo=val TD=val [L=val],

in - узел входного сигнала; где

refin - заземление для входного сигнала;

out - узел выходного сигнала;

refout - заземление для выходного сигнала;

Zo=val устанавливает val как характеристический импеданс линии передачи в омах;

TD=val устанавливает val как задержку времени распространения линии передачи в секундах. Если указана физическая длина L, то единицы измерения TD указываются в с/м;

L=val устанавливает val как физическую длину линии передачи в метрах. По умолчанию = 1.

# 5.11 Правило написания V-элемента

# Vxxx  $n1$   $n2$  [DC =] val,

где *n*1, *n*2 - имена узлов в конечных точках источника напряжения;

DC =val устанавливает val как напряжение постоянного тока между исходными узлами. Текст «DC =» не является обязательным.

## 5.12 Правило написания W-элемента

Wxxx i1 i2 ... in ir o1 o2 ... on or N=val L=val + RLGCMODEL=name | TABLEMODEL=name [FGD=val],

где

- N=val устанавливает положительное ненулевое целое число val как число сигнальных проводников (исключая опорный проводник);
- i1...in названия узлов для терминалов проводника ближнего конца;
- ir имя узла для опорного проводника терминала на ближнем конце;
- о1... оп названия узлов для терминалов сигналов дальнего конца;
	- or имя узла для дальнего конца опорного проводника терминала;
- L=val определяет val как длину линии передачи в метрах;
- RLGCMODEL=name определяет имя строки как имя модели RLGC;

**TABLEMODEL**=пате определяет имя строки как имя частотно-зависимой табличной модели;

FGD=val определяет частоту среза диэлектрических потерь в герцах как положительное вещественное число val. Ноль разрешен (если установлено на ноль, предполагается, что диэлектрические потери сохраняют линейную зависимость от частоты).

После списка узлов указывают количество проводников сигналов N. W-элемент не ограничивает количество связанных проводников. W-элемент поддерживает два формата для указания свойств линии передачи:

- формат 1: спецификация RLGC, указанная в операторе .MODEL;

- формат 2: частотно-зависимая табличная спецификация, указанная в операторе .MODEL.

Аргументы RLGCMODEL и TABLEMODEL связывают определение W-элемента с .MODEL, используя либо формат 1, либо формат 2 соответственно. W-элемент должен использовать либо RLGCMODEL, либо TABLEMODEL, но не оба.

В обоих форматах характеристики W-элемента выражаются в матрицах единичной длины:  $R_0$  (постоянное сопротивление), L, G, C, R<sub>s</sub> (скин-эффект) и G<sub>d</sub> (диэлектрические потери).

Формат 1: RLGC .MODEL поддерживает частотно-независимые матрицы RLGC на единицу длины, частотно-зависимые данные R и G и линии без потерь LC. Формат 1 не поддерживает линии RC, поскольку матрицы RLGC симметричны, модель RLGC определяет только нижние треугольные части матриц. Синтаксис модели RLGC для W-элемента:

#### .MODEL name W MODELTYPE=RLGC N=val

+ Lo=matrix\_entries

+ Co=matrix\_entries [Ro=matrix\_entries] +[Go=matrix\_entries]

+ [Rs=matrix\_entries] [Gd=matrix\_entries] [Rognd=val]

# + /Rsgnd=vall /Lgnd=vall,

где

N=val устанавливает положительное ненулевое целое число val как число сигнальных проводников (исключая опорный проводник);

Lo=matrix entries - матрица индуктивности по постоянному току на единицу длины;

Co=matrix entries — матрица емкости по постоянному току на единицу длины;

Ro=matrix\_entries - матрица сопротивлений по постоянному току на единицу длины;

Go=matrix\_entries - матрица проводимости по постоянному току на единицу длины;

Rs=matrix\_entries - матрица сопротивления поверхностному эффекту на единицу длины;

Gd=matrix entries — матрица потерь в диэлектрике на единицу длины;

- Lgnd=val определяет значение val как значение индуктивности по постоянному току на единицу длины для заземления;
- Rognd=val определяет значение val как значение сопротивления по постоянному току на единицу длины для заземления;
- Rsgnd=val определяет val как значение сопротивления поверхностному эффекту на единицу длины для заземления.

Матрицы RLGC в модели RLGC W-элемента находятся в формате Maxwellian. Отличительная особенность этого формата заключается в том, что недиагональные термины матрицы являются отрицательными.

Формат 2: частотно-зависимая табличная спецификация. Табличная модель RLGC может использоваться как расширение аналитической модели RLGC для моделирования произвольного частотно-зависимого поведения линий передачи. Эта модель не поддерживает RC-линии. Синтаксис W-элементов поддерживает таблицы данных, в которых необходимо использовать инструкцию .MODEL. Для выполнения оператор .MODEL относится к операторам с типом SP Model, описанным в модели таблицы частот данных с небольшими сигналами, которые содержат фактические данные таблицы для матриц RLGC. Табличная модель W-элемента требует:

- таблицы R и G, которые должны включать в себя нулевые частоты данных;

- таблицы L и C, которые должны включать в себя бесконечно частотные точки данных, а также точки данных с нулевой частотой.

Чтобы указать нулевую частоту, следует использовать либо аргумент DC, либо параметр  $f$  в поле DATA модели SP, который может быть установлен в значение 0. Чтобы указать точку частоты бесконечности, следует использовать аргумент INFINITY.

Статические матрицы L и C являются точными для широкого диапазона частот. Напротив, статическая R-матрица применяется только к ограниченному диапазону частот, главным образом из-за поверхностного эффекта. Хорошим приближенным выражением матрицы сопротивления R с поверхностным эффектом является следующая формула

$$
R(f) \cong R_0 + \sqrt{f(1+j)} \cdot R_s,\tag{6}
$$

где  $R_0$  — матрица сопротивлений по постоянному току;

 $R_{s}$  — матрица сопротивлений поверхностного эффекта.

Формула эффективна и дает корректный частотный отклик на высокой частоте; однако она может дать значительные ошибки для низкочастотных приложений.

Напротив, матрицу G (потери) проводимости рассчитывают по формуле

$$
G(f) \cong G_0 + \frac{f}{\sqrt{1 + \left(\frac{f}{f_{gd}}\right)^2}} G_d,
$$
\n(7)

6

где G<sub>0</sub> моделирует ток шунта из-за свободных электронов в несовершенных диэлектриках;

 $G_d$  моделирует потери мощности за счет вращения диполей под переменным полем;

 $f_{ad}$  — положительная частота отсечки.

Если  $f_{qd}$  не задано или если  $f_{qd}$  установлено в 0, то G(f) сохраняет линейную зависимость от частоты. В W-элементе значение  $f_{qd}$  по умолчанию равно нулю (то есть  $G(f)$  не использует значение  $f_{qd}$ .

Оба эти метода подходят для соответствия модели RLGC фактическим измерениям. Если измеренные или вычисляемые данные используются для табличной модели RLGC, она должна быть более точной, если точно выполнить измерение параметров.

Модель таблицы частот данных параметров малого сигнала (модель SP) представляет собой общую модель, которая описывает частотно-изменяющееся поведение изделия. Синтаксис написания строки:

# .MODEL name sp N=val [FSTART=val] [FSTOP=val] [NI=val] +

+ [SPACING=spacing] VALTYPE=REAL [INFINITY=matrixval] +

#### + [INTERPOLATION=val] [EXTRAPOLATION=val] + DATA=(npts ...) | DATAFILE=filename,

где

N=val устанавливает положительное, ненулевое целое число val как размер матрицы (количество линий передачи);

**FSTART**=val устанавливает val как начальную частотную точку для данных. По умолчанию = 0;

FSTOP=val устанавливает val как конечную частотную точку для данных. Используется этот параметр только для форматов LINEAR и LOG;

NI=val - количество точек частоты за интервал. Используется этот параметр только для форматов DEC и ОСТ. По умолчанию равен 10;

SPACING=spacing устанавливает интервал как один из следующих форматов выборки данных:

- LIN равномерное расстояние с шагом частоты (FSTOP-FSTART) / (npts-1). По умолчанию запись LINEAR является альтернативой;
- ОСТ изменение частоты с FSTART в качестве начальной на NI точек на npts устанавливает конечную частоту;
- DEC декадная вариация с FSTART в качестве начальной частоты и NI баллов за декаду. npts устанавливает конечную частоту;
- LOG логарифмический интервал;

FSTART и FSTOP - начальная и конечная частоты;

- POI неравномерный интервал. Парные данные с частотными точками.
- NONUNIFORM приемлемая альтернативная запись;
- VALTYPE=REAL устанавливает форматирование данных только для реальных значений (требуется для совместимости с существующими реализациями SPICE);
	- INFINITY=val устанавливает val как точку данных на бесконечности. Как правило, реальную. Этот формат данных должен соответствовать спецификациям MATRIX и VALTYPE. npts не учитывает эту точку;

INTERPOLATION=val устанавливает val как схему интерполяции:

- STEP - дискретный шаг (по умолчанию);

- LINEAR - дискретно-линейный;

- SPLINE - привязка b-сплайна, который описывает сплайн-кривую, заданную сплайн-функциями, выраженными линейными комбинациями b-сплайнов. Является сокращением от словосочетания «базисный сплайн» и может быть вычислен с помощью алгоритма де Бора, обладающего устойчивостью;

**EXTRAPOLATION**=val устанавливает val как одну из следующих схем экстраполяции, которые будут использоваться для данных модели:

> NONE - экстраполяция не допускается. Моделирование завершается, если требуемая точка данных находится за пределами указанного диапазона;

STEP - использует последнюю граничную точку. Устанавливается по умолчанию;

LINEAR — линейная экстраполяция с использованием последних двух граничных точек.

Если указана точка данных на бесконечности, то экстраполяция не используется. Хотя STEP является значением по умолчанию для INTERPOLATION, но из-за различий между реализациями рекомендуется устанавливать LINEAR.

**DATA**= npts ... данные, где npts - количество определенных точек данных;

**DATAFILE**=filename устанавливает имя внешнего файла, содержащего точки данных.

Определение модели SP должно использовать выражение DATA либо DATAFILE, но не оба одновременно.

Если для точек данных модели SP используется внешний файл, то этот файл должен содержать только необработанные числа, без каких-либо суффиксов, комментариев или символов продолжения. Первое число в файле должно быть целочисленным значением, указывающим количество точек выборки в файле npts. Затем следует выборка данных. Порядок данных выборки должен быть таким же, как в инструкции DATA. Этот файл данных не имеет ограничений на длину строки.

Хотя STEP является значением по умолчанию для INTERPOLATION, но из-за различий между реализациями рекомендуется устанавливать LINEAR.

Синтаксис написания строки W-элемента:

### .MODEL name W MODELTYPE=TABLE N=val + LMODEL=I freq model CMODEL=c freq model +

#### + [RMODEL=r\_freq\_model] [GMODEL=g\_freq\_model],

где

N=val устанавливает val как положительное, ненулевое целое число сигнальных проводников (исключая опорный проводник);

LMODEL=/ freq model устанавливает I freq model в качестве имени модели SP для матрицы индуктивности;

**CMODEL**=c freq model устанавливает с freq model в качестве имени модели SP для матрицы емкостей;

RMODEL=r\_freq\_model устанавливает r\_freq\_model в качестве имени SP для матрицы сопротивлений. По умолчанию равно нулю;

GMODEL=g\_freq\_model устанавливает g\_freq\_model в качестве имени модели SP для матрицы проводимости. По умолчанию равно нулю.

#### 5.13 Правило написания Х-элемента

Xxxx n1 [n2 n3 ...] subnam [parnam=val] [M=val],

где n1 ... - имена узлов для внешних ссылок;

subnam - имя ссылки на подсхему модели;

- parnam=val имя параметра установлено на значение val для использования только в подсхеме;
	- M=val задает значение числа подсхем, соединенных параллельно указанным узлам. Множитель val должен быть положительным, отличным от нуля целым числом.

УДК 621.865:8:007.52:006.354

OKC 31.020

Ключевые слова: модель, SPICE, моделирование, электронная аппаратура

Редактор *М.В. Митрофанова* Технический редактор *В.Н. Прусакова* Корректор Я *С. Лысенко* Компьютерная верстка *Е.О. Асташина*

Сдано в набор 06.10.2023. Подписано в печать 01.11.2023. Формат 60x84%. Гарнитура Ариал. Уел. печ. л. 1,40. Уч.-изд. л. 0,90.

Подготовлено на основе электронной версии, предоставленной разработчиком стандарта

Создано в единичном исполнении в ФГБУ «Институт стандартизации» для комплектования Федерального информационного фонда стандартов, 117418 Москва, Нахимовский пр-т, д. 31, к. 2. [www.gostinfo.ru](https://www.mosexp.ru#) [info@gostinfo.ru](https://www.mosexp.ru# )

[ГОСТ Р 70976-20](https://files.stroyinf.ru/Index/814/81412.htm)23